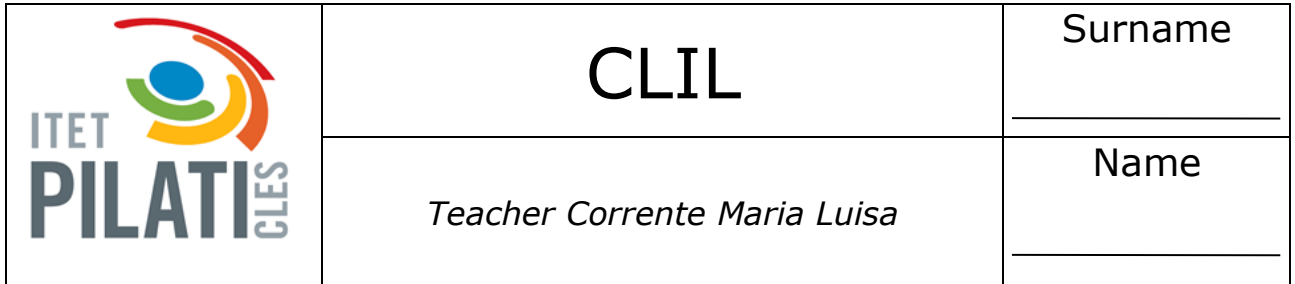

Create a folder and name it as **HTML - (today's date)**; copy the following HTML page and save it in the folder as index.html:

```
<!DOCTYPE html>
\overline{<}html>
    <head>
         <title>First example</title>
         <meta name="author" content="Luigi">
    \langle/head>
    <body>
         <h1>My first web page</h1>
         \langle p \rangleHTML is the language used to create websites.
         <br>>It uses tags to display elements.
         <br><img src="images/logo.png">
         <a href="https://www.w3schools.com/html/default.asp">Click here</a>
         if you need more information.\langle p \rangle</body>
\langle/html>
```